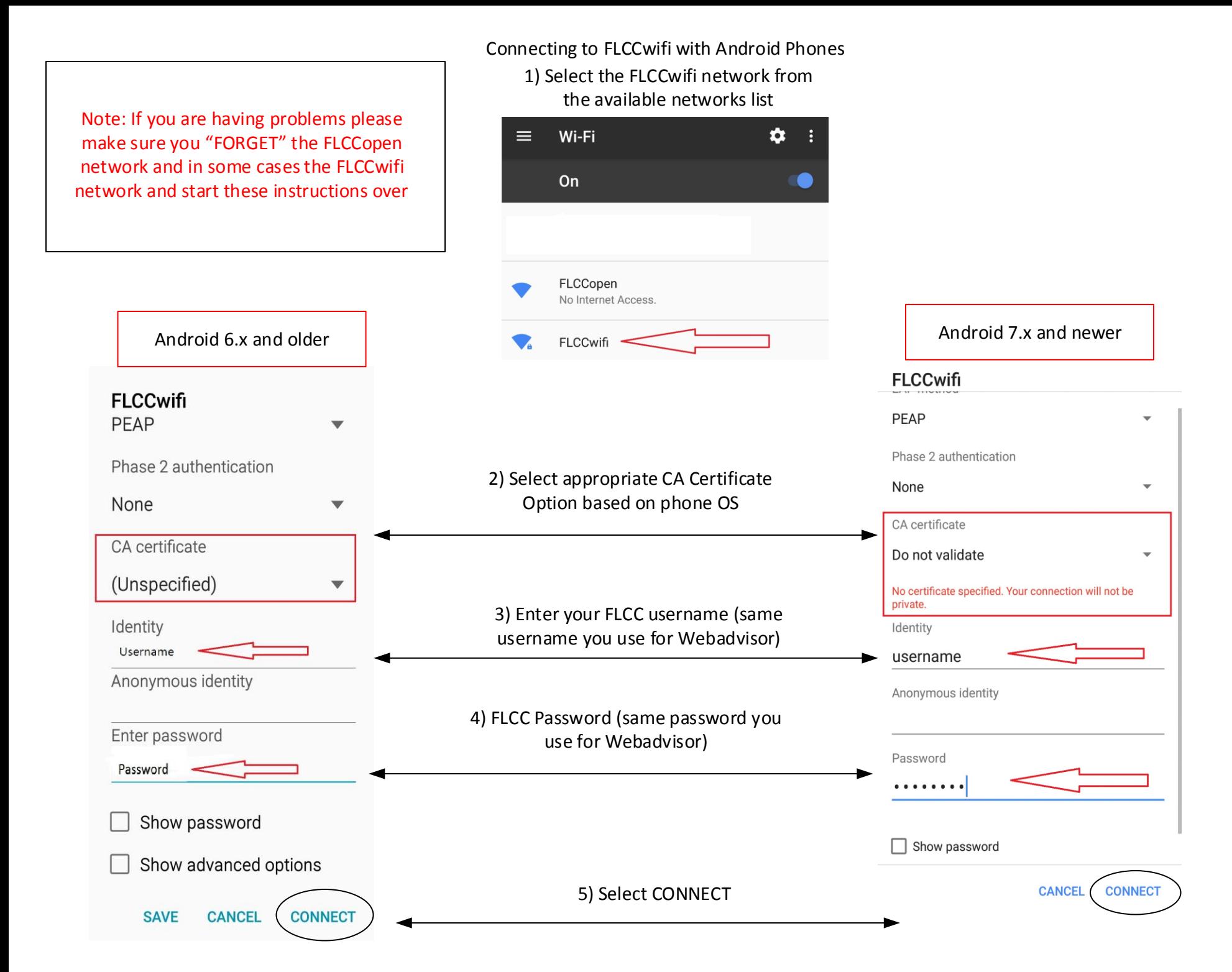

If you have any issues with logging into the FLCCwifi, please stop in to the FLCC IT Helpdesk in Room 3300 or call (585)785-1419